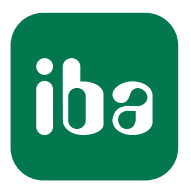

# Überwachung nach Maß - Schnittstellen für S7-Steuerungen

ibaPDA-Konnektivität

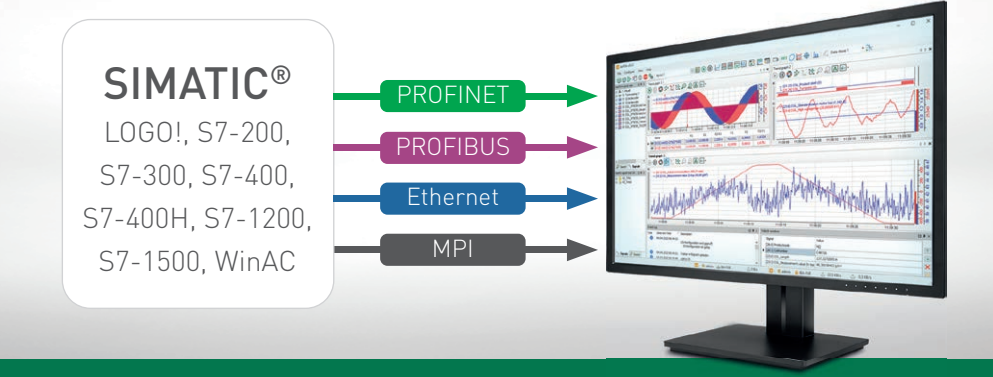

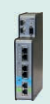

ibaBM-PN Daten erfassen über PROFINET

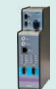

ibaBM-DP Daten erfassen über PROFIBUS

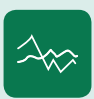

ibaPDA-Interface-S7-TCP/UDP ibaPDA-Interface-ibaNet-E Daten erfassen über Ethernet

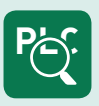

ibaPDA-Interface-S7-Xplorer Ankopplung über Xplorer-Schnittstelle

> Messsysteme für Industrie und Energie www.iba-ag.com

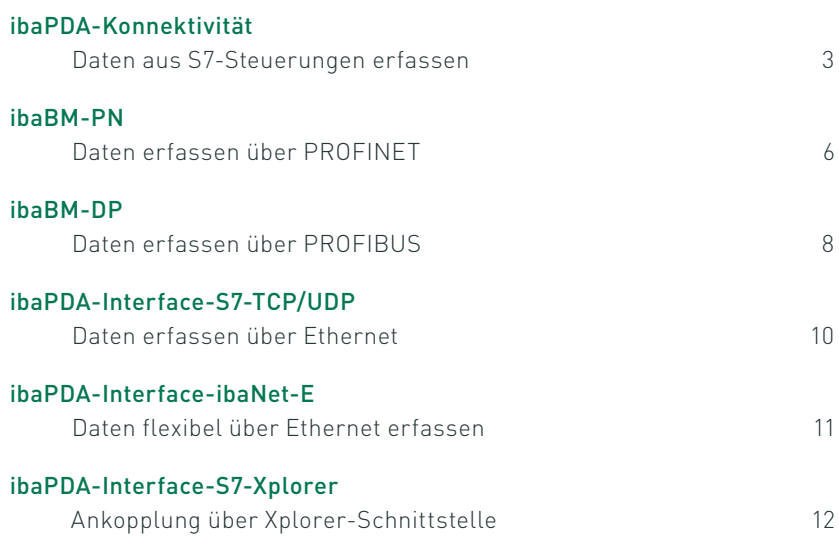

SIMATIC S7-200®, S7-300®, S7-400®, S7-400H®, S7-1200®, S7-1500® und LOGO!® sind Marken und eingetragene Warenzeichen der Siemens AG.

# S7-Konnektivität

Eine der am häufigsten eingesetzten Industriesteuerungen ist die Produktfamilie SIMATIC S7. Um Daten aus den S7-Steuerungen zu erfassen, bietet das iba-System mehrere Möglichkeiten – für unterschiedliche Anforderungen die jeweils passende Lösung.

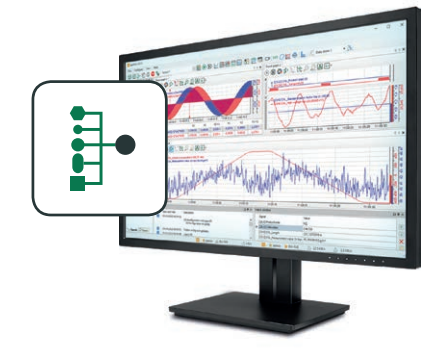

Ein ibaPDA-System kann über unterschiedliche Kommunikationswege an S7-Steuerungen angeschlossen werden: über PROFIBUS, PROFINET, Ethernet oder über MPI. Welcher Weg am besten geeignet ist, richtet sich u. a. danach, wie schnell die Daten erfasst werden müssen, ob eine zyklusgenaue Aufzeichnung erforderlich ist und welche Hardware vorhanden ist.

Darüber hinaus bieten die Request-Technik und die Xplorer-Schnittstelle die Möglichkeit,

Signale ohne Programmieraufwand anhand der symbolischen Bezeichner über einen Symbol- Browser auszuwählen.

### Direkte Schnittstelle

Müssen Daten schnell und zyklusgenau erfasst werden, sollte die Anbindung des S7-Systems über PROFIBUS oder PROFI-NET mit dem entsprechenden iba-Busmonitor ibaBM-DP oder ibaBM-PN erfolgen. Die Busmonitore werden als aktiver Busteilnehmer konfiguriert, die Programmierung der Ausgabe erfolgt direkt im Programm.

Bei der Anbindung über Ethernet ist die Kommunikation abhängig von der Kommunikationsleistung der Steuerung und der Auslastung des Netzwerks. Deshalb ist die Erfassung hierüber nicht zu 100% zyklusgenau. Der Vorteil ist jedoch, dass der Standardnetzwerkanschluss der Steuerung verwendet werden kann, in ibaPDA ist lediglich eine Software-Schnittstelle erforderlich.

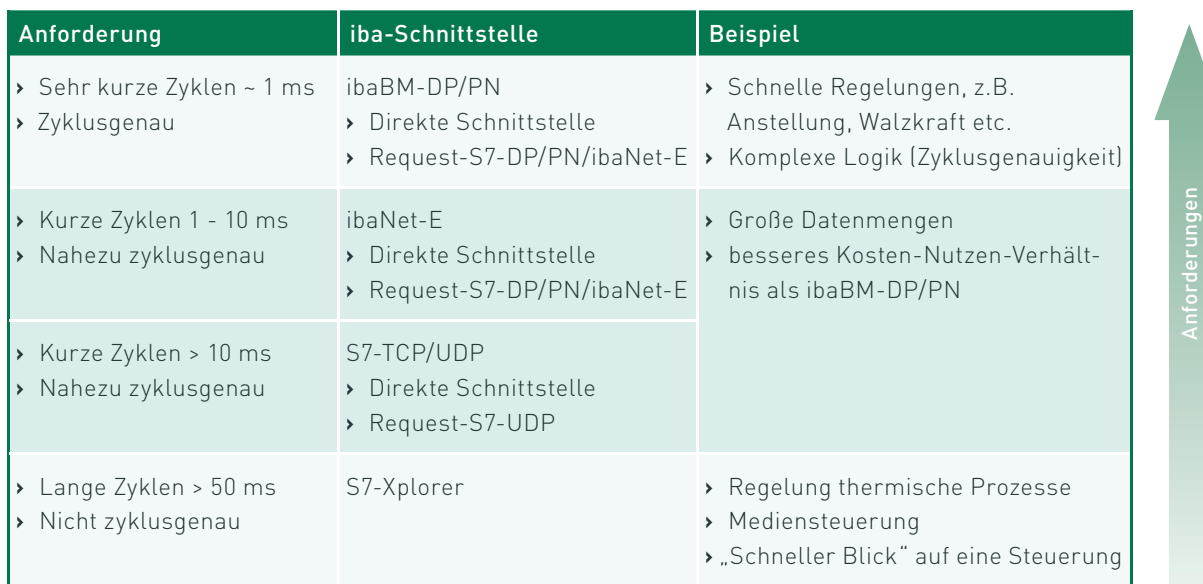

#### Einsatzfelder der verschiedenen Schnittstellen

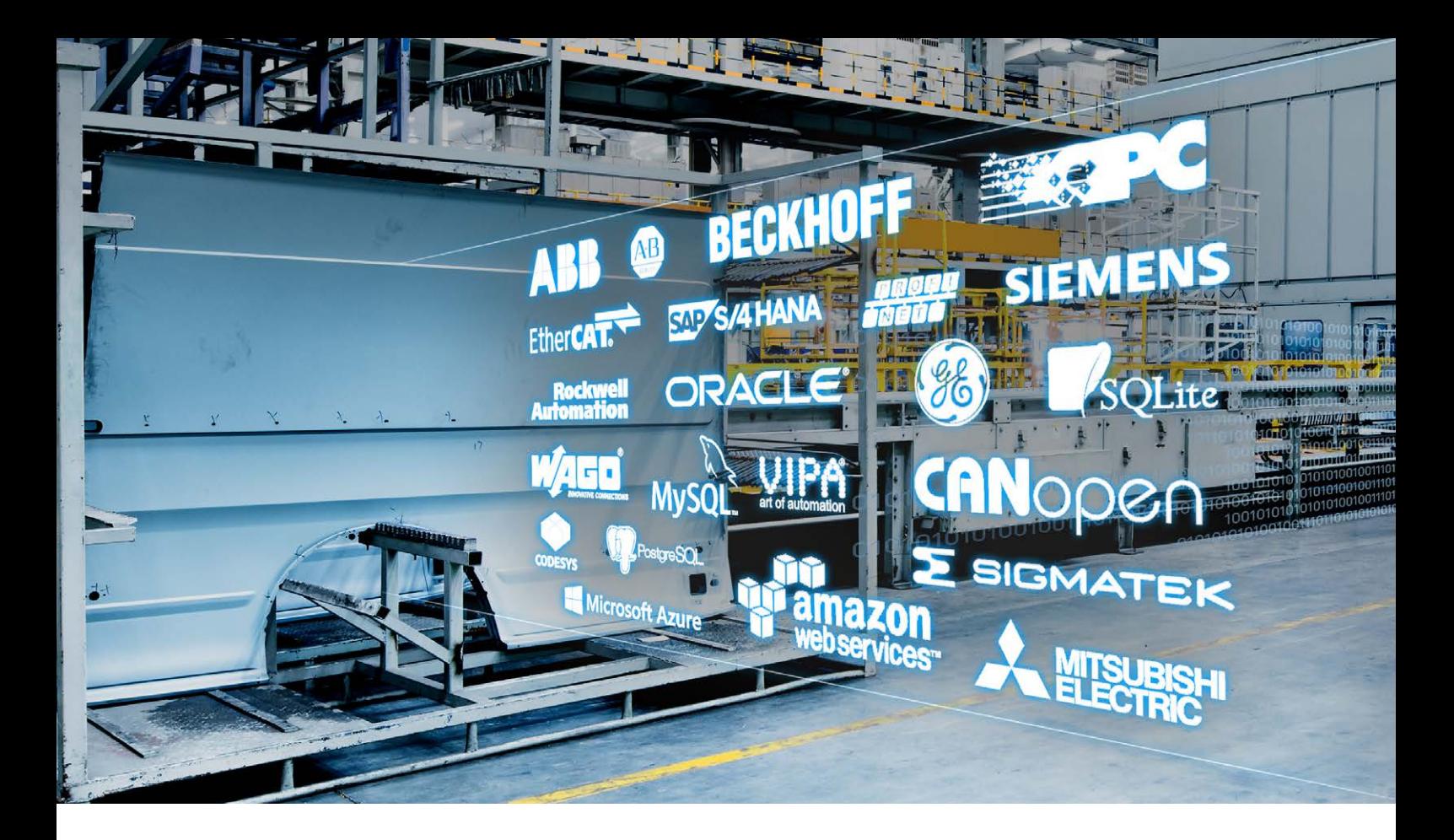

Egal ob Anbindung über PROFI-BUS/PROFINET oder Ethernet – die Werte, die aufgezeichnet werden sollen, müssen in der Steuerung programmiert werden und vom Programm der Steuerung verschickt werden. Jede Änderung der Werte erfordert eine Programmänderung.

### Signalauswahl ohne Programmieraufwand

Mit Hilfe spezieller iba-Lösungen lässt sich der Programmieraufwand jedoch vermeiden: Mit der Xplorer-Schnittstelle oder Request-Technik können Messwerte ohne Eingriff in die Programmierung bei laufender Steuerung geändert werden. Darüber hinaus können die Messwerte durch Import des Adressbuchs flexibel ausgewählt werden.

#### Die Request-Technik

Für die Request-Technik müssen PLC-Codebausteine, sogenannte Request-Blöcke, einmalig in das Programm des

S7-Systems eingebunden werden. Nach Anforderung sendet das S7-System zyklisch die Messwerte an das ibaPDA-System.

Die Request-Technik kann parallel zu einer direkten Schnittstelle genutzt werden und erweitert deren Vorteile um eine einfache Auswahl der Signale über einen Symbol-Browser.

Request-Lizenzen sind für die Anbindung über PROFIBUS, PROFINET, ibaNet-E oder Ethernet UDP erhältlich.

### Wie funktioniert die Xplorer-Schnittstelle?

Mit der S7-Xplorer-Schnittstelle lässt sich eine sehr einfache und kostengünstige Ankopplung an S7-Systeme realisieren. Die Xplorer-Schnittstelle ermöglicht wie die Request-Technik den wahlfreien Zugriff auf Daten einer Steuerung.

Es werden die Standard-Verbindungsmethoden der jeweiligen Steuerung genutzt. Weder ist

zusätzliche Hardware, noch das Einbinden von PLC-Codebausteinen notwendig. Die Messwerte werden zyklisch angefordert und von der Steuerung im so genannten Polling-Verfahren beantwortet. Die Erfassung ist nicht zyklusgenau, da die Daten erst von der Steuerung gesendet werden, wenn die Anforderung bearbeitet werden kann.

Die Signale können in ibaPDA über einen Symbol-Browser einfach per Mausklick ausgewählt werden. Die Auswahl der Signale kann jederzeit flexibel geändert werden – ohne Eingriff in die Steuerung, bei laufender Anlage. Mit der Basislizenz können bis zu 16 Verbindungen zu S7-Steuerungen genutzt werden.

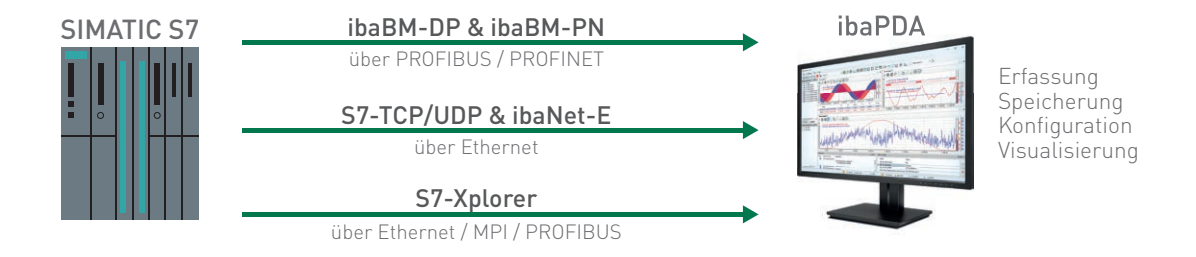

#### Die passende Verbindung für Ihre Anforderung

Die folgende Tabelle zeigt, welche Schnittstelle für welche Steuerung verfügbar ist, den Kommunikationsweg und welche SIMATIC-Entwicklungsumgebung unterstützt wird. Eine Beschreibung der einzelnen Anbindungen finden Sie auf den Folgeseiten.

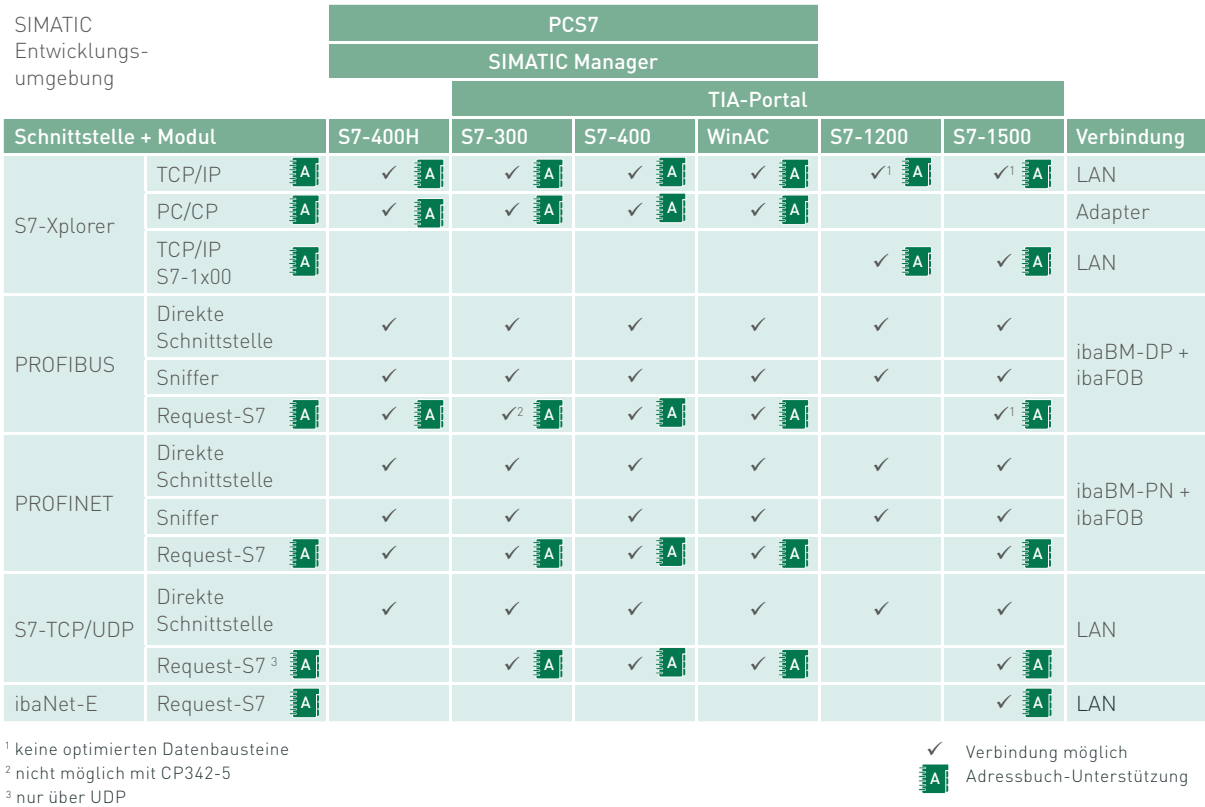

### **A Adressbuch**

Adressbücher enthalten alle verfügbaren S7-Symbole eines S7-Projekts und eine Referenz zu den S7-Operanden.

Adressbücher werden einmal in ibaPDA erzeugt und stehen generell zur Verfügung, nicht nur in einzelnen Modulen. Bei Änderungen am S7-Projekt muss das zugehörige Adressbuch aktualisiert werden. Adressbücher können mit der S7-Xplorer-Schnittstelle und der Request-Technik genutzt werden.

### Direkte Schnittstelle

Senden einer fest programmierten Signalauswahl ohne wahlfreien Zugriff.

#### Sniffer

Im Sniffermodus werden die auf dem Bus kommunizierten Werte mitgelesen und als Signale erfasst. Änderungen in der Projektierung des jeweiligen Bussystems sind nicht erforderlich.

## Daten erfassen über PROFINET

Die Anbindung über PROFINET erfolgt mit dem Busmonitor ibaBM-PN. Über PROFINET ist eine schnelle und (Bus-) zyklusgenaue Erfassung der Messwerte möglich.

### ibaBM-PN - Aktives Device

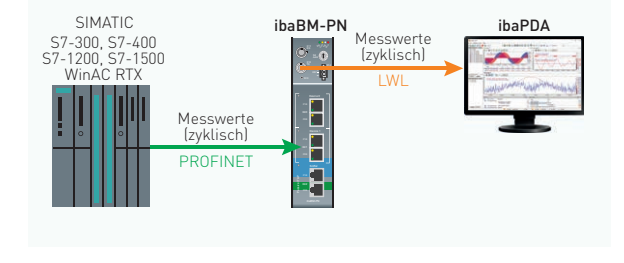

- **›** (Bus-) Zyklusgenaue Übertragung der Messwerte L34 L35 Run Bus
- **>** Geringe Zusatzbelastung der CPU
- **›** PLC-Programmänderung für die Auswahl der Messwerte nötig

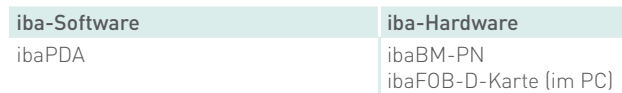

### ibaPDA-Request-S7-DP/PN

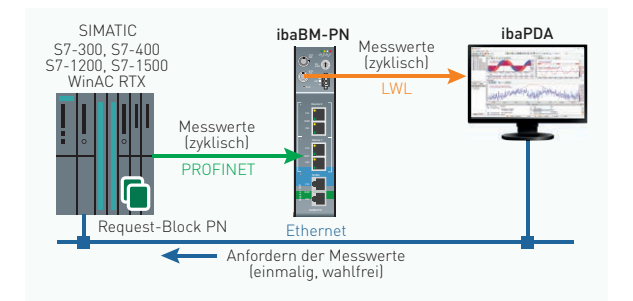

- **›** (Bus-) Zyklusgenaue Übertragung der Messwerte
- **›** Einmalige Einbindung von PLC-Codebaustein erforderlich
- **›** Keine PLC-Programmänderung für die Auswahl der Messwerte nötig (wahlfreier Zugriff)
- **›** Änderung der Signalauswahl im laufenden Betrieb möglich

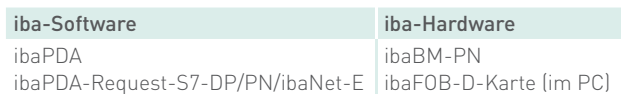

### ibaBM-PN - Sniffer

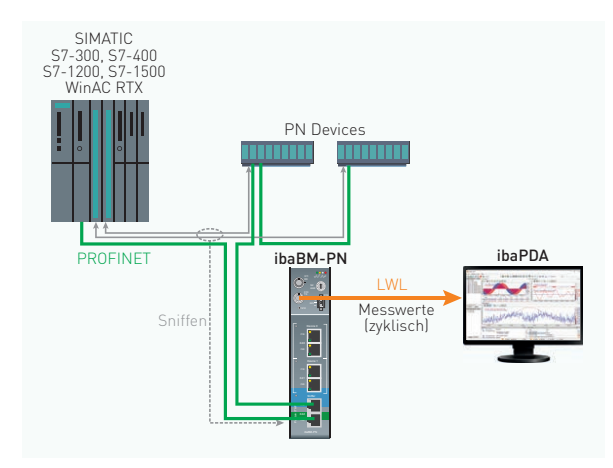

- **›** (Bus-) Zyklusgenaue Übertragung der Messwerte
- **›** Keine Programmierung und daher keine Zusatzbelastung der CPU
- **›** Nur bestehender Datenaustausch zwischen Controller/Device über die TAP-Schnittstelle erfassbar
- **›** Analogwerte werden als Rohwerte übertragen, Signal auswahl evtl. schwierig

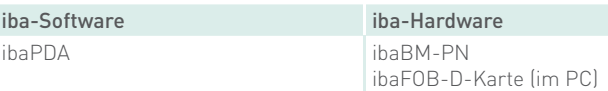

## Daten erfassen am redundanten PROFINET

Mit der zusätzlichen, lizenzpflichtigen Option "Redundanzmodus" können Daten an redundanten PROFINET-Strängen an S7-R/H-Anlagen erfasst werden. ibaBM-PN unterstützt ausschließlich "S2"-Konfigurationen.

### ibaBM-PN - Aktives Device redundant

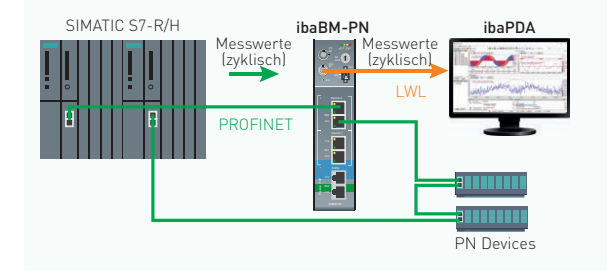

### **›** (Bus-) Zyklusgenaue Übertragung der Messwerte L34 L35 Run Bus

- **>** Geringe Zusatzbelastung der CPU
- **›** PLC-Programmänderung für die Auswahl der Messwerte nötig

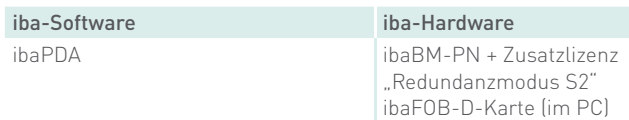

### ibaPDA-Request-S7-DP/PN redundant

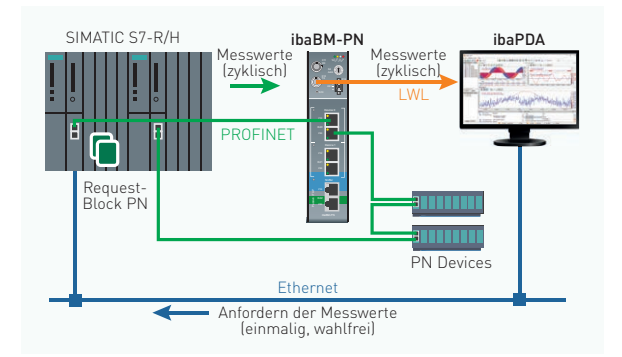

- **›** (Bus-) Zyklusgenaue Übertragung der Messwerte
- **›** Einmalige Einbindung von PLC-Codebaustein erforderlich
- **›** Keine PLC-Programmänderung für die Auswahl der Messwerte nötig (wahlfreier Zugriff)
- **›** Änderung der Signalauswahl im laufenden Betrieb möglich

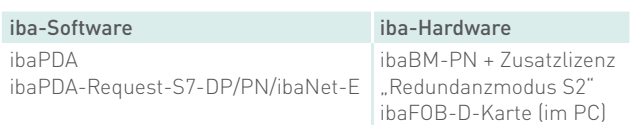

## Daten erfassen über PROFIBUS

Die Anbindung über PROFIBUS erfolgt mit dem Busmonitor ibaBM-DP. Über PROFIBUS ist eine schnelle und (Bus-) zyklusgenaue Erfassung der Messwerte möglich.

#### oaBM-DP - Aktiver Slave ibaBM-DP - Aktiver Slave

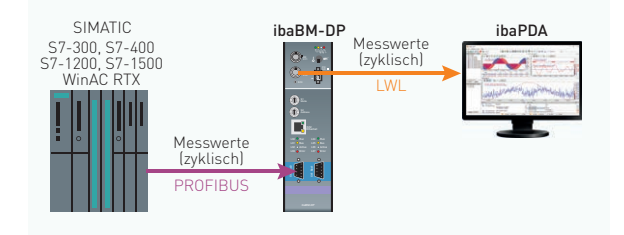

#### ibaPDA-Request-S7-DP/PN S7-1200, S7-1500

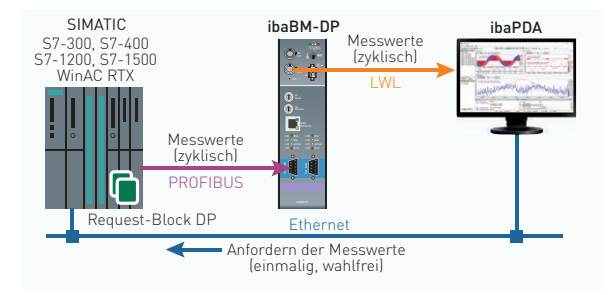

### ibaPDA-Request-FM458/TDC

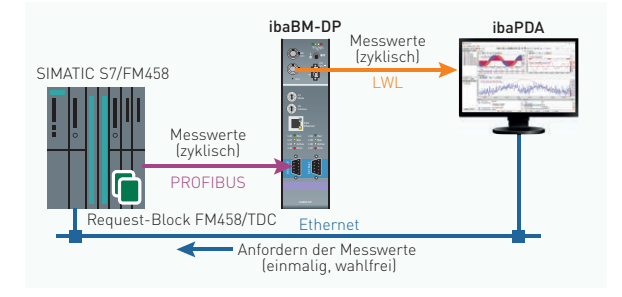

#### ibaBM-DP - Sniffer

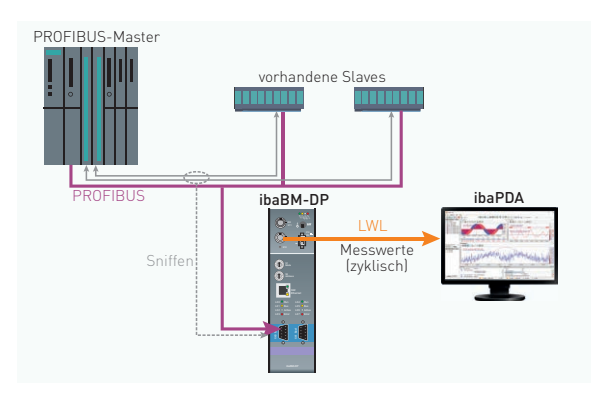

- **›** (Bus-) Zyklusgenaue Übertragung der Messwerte
- **›** Geringe Zusatzbelastung der CPU L35 L36 L37 Bus Act Err
- **›** PLC-Programmänderung für die Auswahl der Messwerte nötig

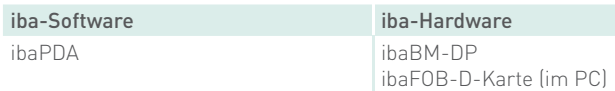

- **›** (Bus-) Zyklusgenaue Übertragung der Messwerte
- **›** Einmalige Einbindung von PLC-Codebaustein erforderlich
- **›** Keine PLC-Programmänderung für die Auswahl der Messwerte nötig (wahlfreier Zugriff)
- **>** Änderung der Signalauswahl im laufenden Betrieb möglich

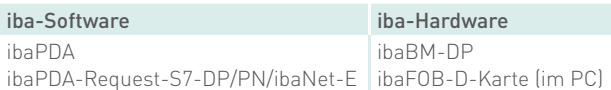

- **›** (Bus-) Zyklusgenaue Übertragung der Messwerte direkt aus der FM458/TDC-Baugruppe
- **›** Einmalige Einbindung von FM458/TDC-Codebaustein erforderlich
- **›** Keine PLC-Programmänderung für die Auswahl der Messwerte nötig (wahlfreier Zugriff)
- **>** Änderung der Signalauswahl im laufenden Betrieb möglich

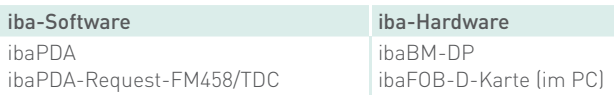

- **›** (Bus-) Zyklusgenaue Übertragung der Messwerte
- **›** Keine Programmierung und daher keine Zyklusbelastung der CPU
- **›** Nur bestehender Datenaustausch zwischen Master/ Slave erfassbar
- **›** Analogwerte werden als Rohwert übertragen, Signalauswahl evtl. schwierig

### iba-Software iba-Hardware

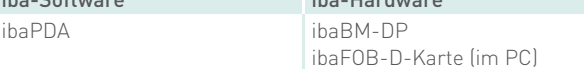

## Daten erfassen am redundanten PROFIBUS

Busumschaltung erfolgt im Busmonitor anhand der DP-Telegramme. Mit der zusätzlichen, lizenzpflichtigen Option "Redundanzmodus" können Daten an redundanten PROFIBUS-Strängen an S7-400H-Anlagen erfasst werden. Die

### ibaBM-DP - Aktiver Slave redundant

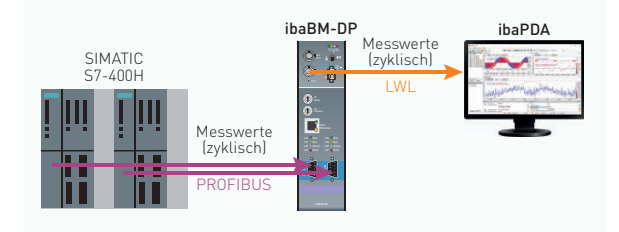

### ibaPDA-Request-S7-DP redundant

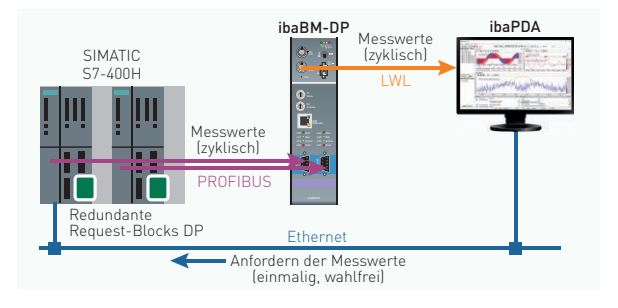

### ibaBM-DP - Sniffer redundant

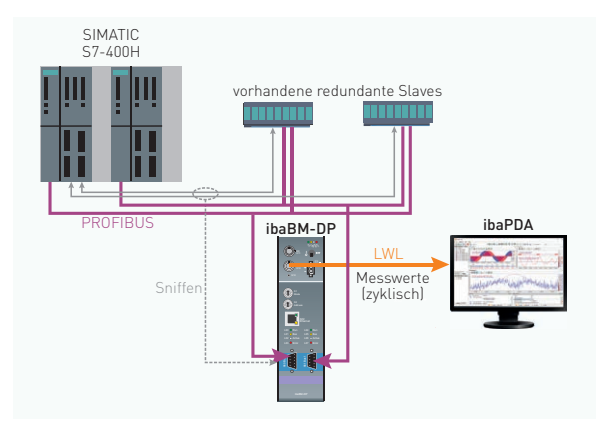

- **›** (Bus-) Zyklusgenaue Übertragung der Messwerte L34 L35 Run Bus
- **>** Geringe Zusatzbelastung der CPU
- **›** PLC-Programmänderung für die Auswahl der Messwerte nötig

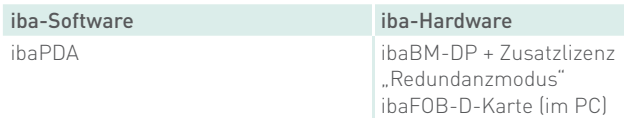

- **›** (Bus-) Zyklusgenaue Übertragung der Messwerte
- **›** Einmalige Einbindung von PLC-Codebaustein erforderlich
- **›** Keine PLC-Programmänderung für die Auswahl der Messwerte nötig (wahlfreier Zugriff)
- **›** Änderung der Signalauswahl im laufenden Betrieb möglich

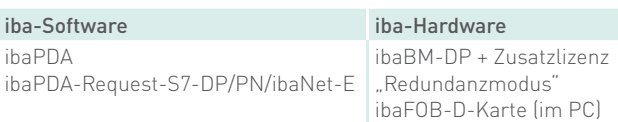

- **›** (Bus-) Zyklusgenaue Übertragung der Messwerte
- **›** Keine Programmierung und daher keine Zyklusbelastung der CPU
- **›** Nur bestehender Datenaustausch zwischen Master/ Slave erfassbar
- **›** Analogwerte werden als Rohwert übertragen, Signalauswahl evtl. schwierig

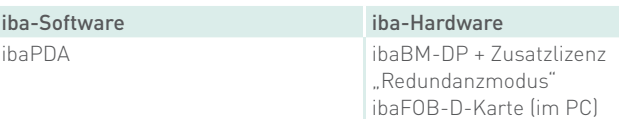

### Daten erfassen über Ethernet

Für die Datenerfassung über Ethernet (TCP oder UDP) ist eine Software-Schnittstelle in ibaPDA erforderlich, zusätzliche Hardware ist nicht notwendig. Die Übertragungsperformance ist vom Netzwerk abhängig.

### ibaPDA-Interface-S7-TCP/UDP

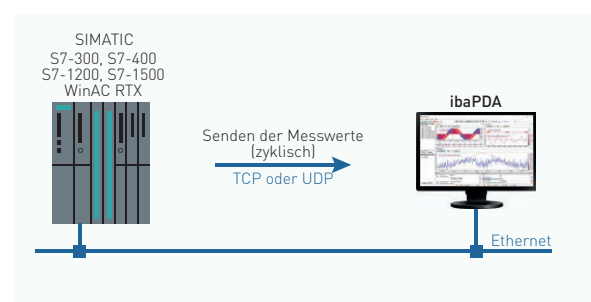

- **›** Zyklische Übertragung der Messwerte
- **›** Geringe Zusatzbelastung der CPU L34 Run
- **>** Unterstützung von TCP und UDP
- **›** PLC-Programmänderung für die Auswahl der Messwerte nötig
- **›** Übertragungsperformance und qualität vom Netz-L34 Run werk abhängig

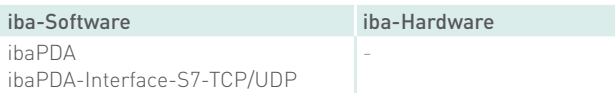

### ibaPDA-Request-S7-UDP

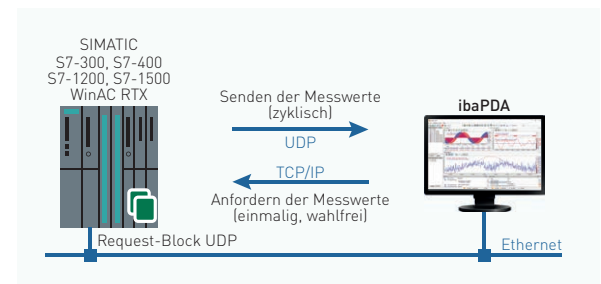

- **›** Zyklische Übertragung der Messwerte
- **›** Einmalige Einbindung von PLC-Codebaustein erforderlich
- **›** Keine PLC-Programmänderung für die Auswahl der Messwerte nötig (wahlfreier Zugriff)
- **›** Änderung der Signalauswahl im laufenden Betrieb möglich
- **›** Unterstützung von UDP (nicht TCP)
- **›** Übertragungsperformance und qualität vom Netzwerk abhängig

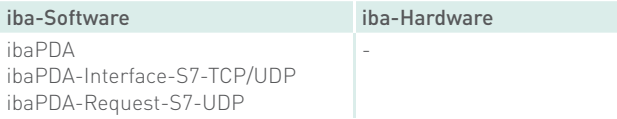

ibaNet-E

## Daten flexibel über Ethernet erfassen

Mit ibaNet-E lassen sich Daten schnell und effizient ohne zusätzliche Hardware erfassen. Durch die optionale Möglichkeit mehrere Datensamples in einem Telegramm zu übertragen, können auch schnelle Abtastzeiten erreicht werden.

### ibaPDA-Interface-ibaNet-E

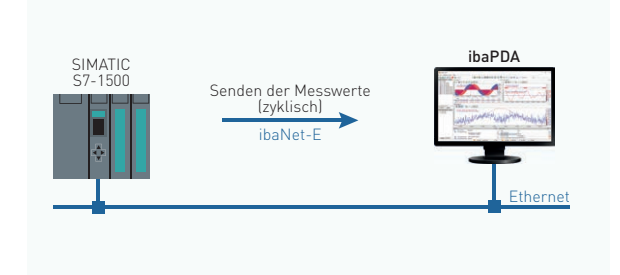

- **›** Zyklische Übertragung der Messwerte
- **>** Geringe Zusatzbelastung der CPU
- **›** Unterstützung von ibaNet-E
- **›** PLC-Programmänderung für die Auswahl der Messwerte nötig
- > Ubertragungsperformance und -qualität vom Netzwerk abhängig
- **›** Implementierung des ibaNet-E-Protokolls im Anwenderprogramm erforderlich

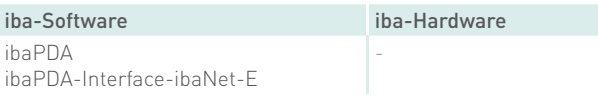

### ibaPDA-Request-ibaNet-E

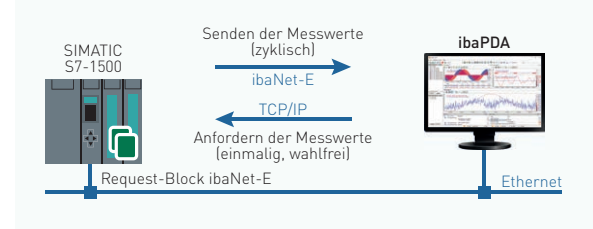

- **›** Zyklische Übertragung der Messwerte
- **›** Einmalige Einbindung von PLC-Codebaustein erforderlich
- **›** Keine PLC-Programmänderung für die Auswahl der Messwerte nötig (wahlfreier Zugriff)
- **›** Änderung der Signalauswahl im laufenden Betrieb möglich
- **›** Unterstützung von ibaNet-E
- **›** Übertragungsperformance und qualität vom Netzwerk abhängig

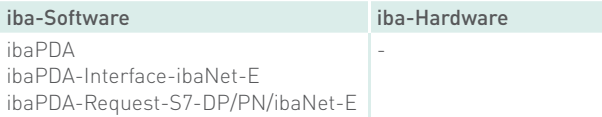

## Daten erfassen über Xplorer-Schnittstelle

Mit der S7-Xplorer-Schnittstelle werden die Messwerte im Polling-Verfahren von ibaPDA angefordert und dann von der S7-Steuerung gesendet. Die Xplorer-Schnittstelle ermöglicht den wahlfreien Zugriff auf interne Daten einer Steuerung.

### S7-Xplorer

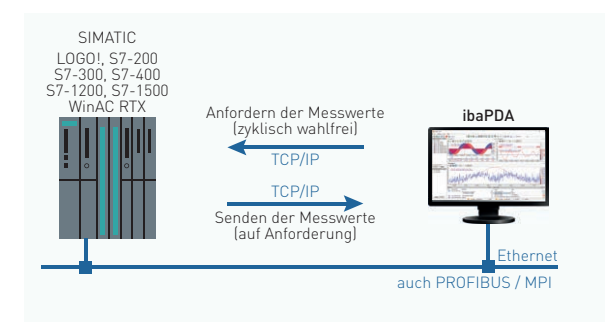

- **›** Einfache Konfiguration
- **›** Keine PLC-Programmänderung für die Auswahl der L34 Run Messwerte nötig (wahlfreier Zugriff)
- Anfordern der Messwerte **ibaPDA**<br>
Explision wahlfrei) **Explision of Antiocena Communist Angle Anderung der Signalauswahl im laufenden Betrieb** möglich
- **›** Zugriff über TCP/IP, PROFIBUS und MPI möglich L35 L36 L37 Bus Act Err Anfordern der Messwerte
	- **›** Messwerte werden einzeln angefordert (Polling, nicht zyklusgenau)

TCP

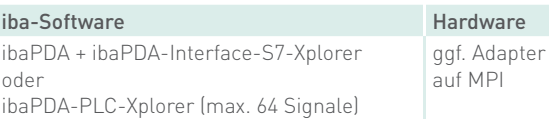

### S7-Xplorer redundant

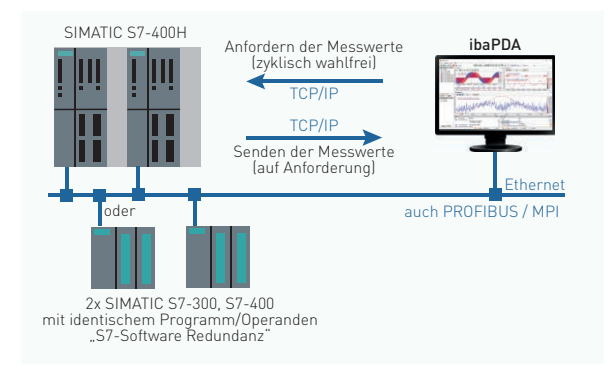

### S7-Xplorer mit SIMATIC S5

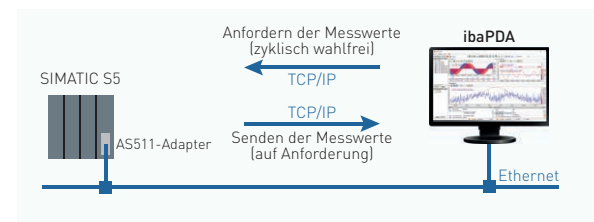

Eigenschaften wie Beispiel oben und zusätzlich:

- **›** Daten werden immer von genau einer CPU gelesen
- **›** CPU/Verbindungsumschaltung erfolgt durch ibaPDA anhand CPU-Status- und Timeout-Überwachung
- **›** Keine stoßfreie Umschaltung

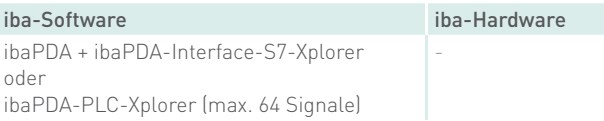

- **›** Einfache Konfiguration
- **›** Keine PLC-Programmänderung für die Auswahl der Messwerte nötig (wahlfreier Zugriff)
- **›** Änderung der Signalauswahl im laufenden Betrieb möglich
- **›** Messwerte werden einzeln angefordert (Polling, nicht zyklusgenau)
- **›** AS511-Adapter beschränkt auf 9600 Baud
- **›** Zusätzliche Hardware (Adapter) erforderlich

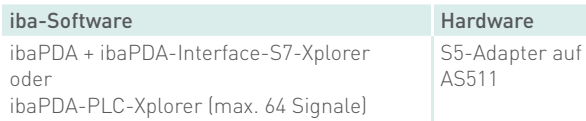

## Bestellinformationen

### **Software**

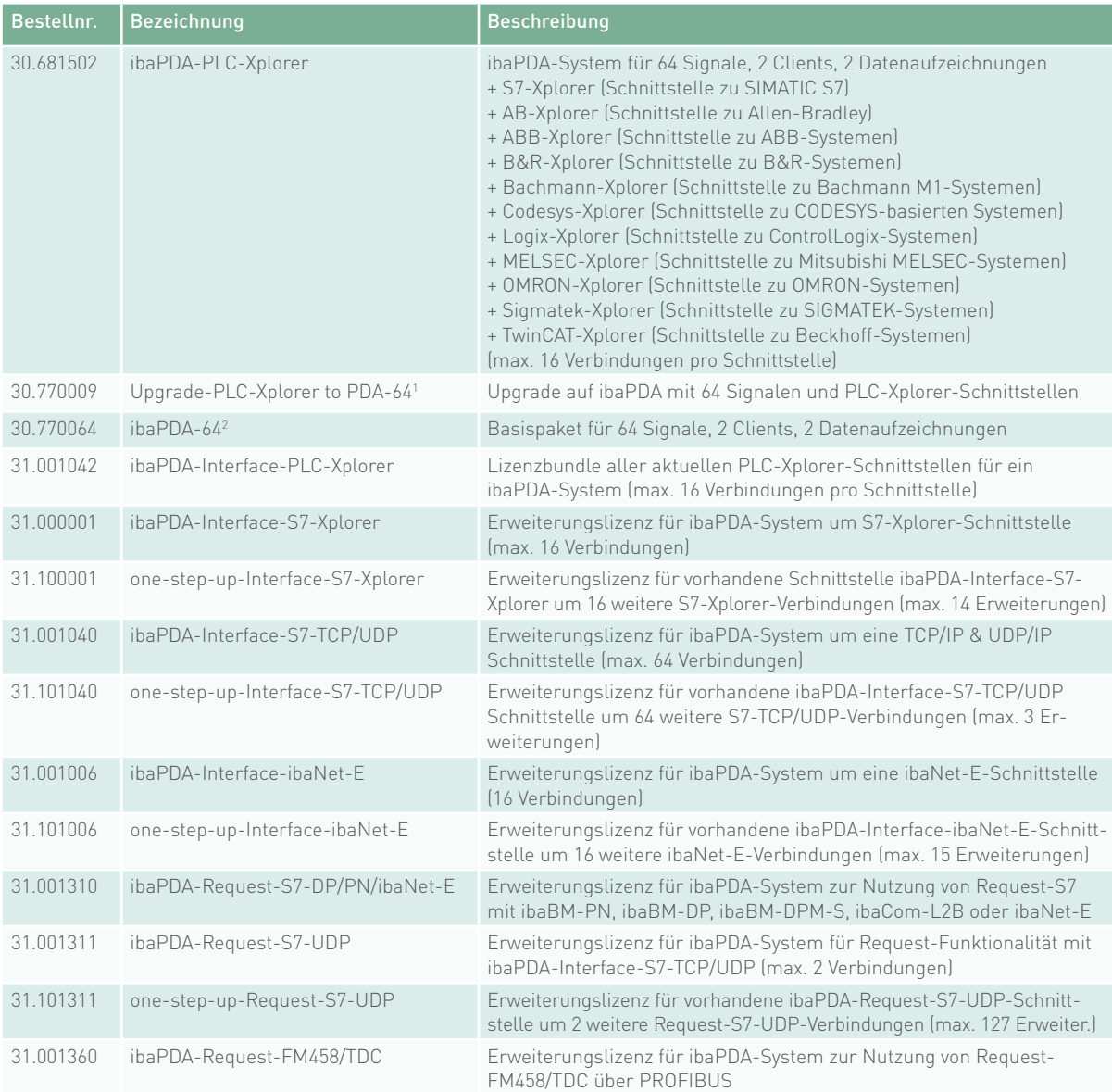

1 Voraussetzung für andere Erweiterungen

2 Für ibaPDA sind weitere Lizenzen für eine größere Anzahl an Signalen (128, 256, 512, 1024, 2048, 4096, 8192, Unlimited), zusätzliche Clients und Datenaufzeichnungen erhältlich.

### Hardware

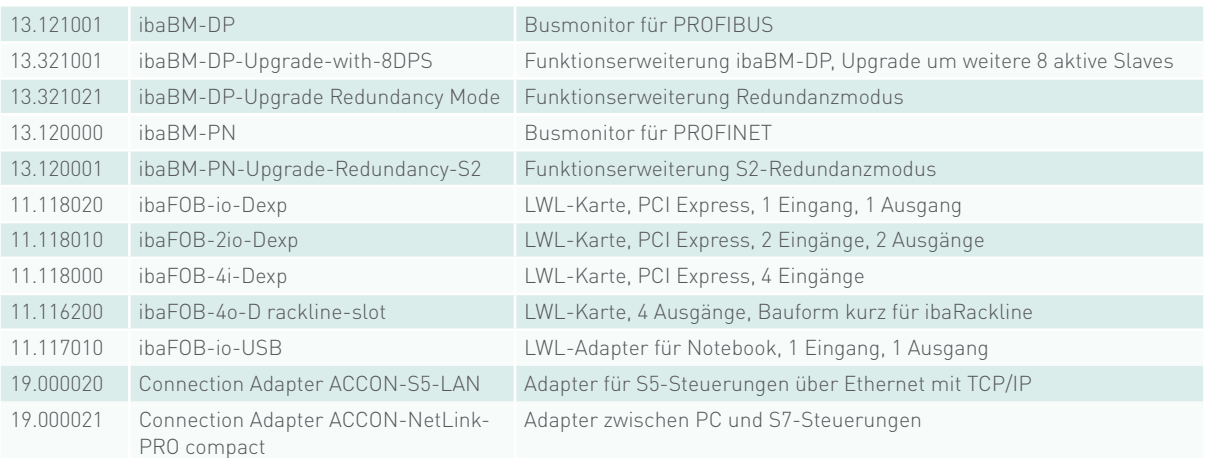

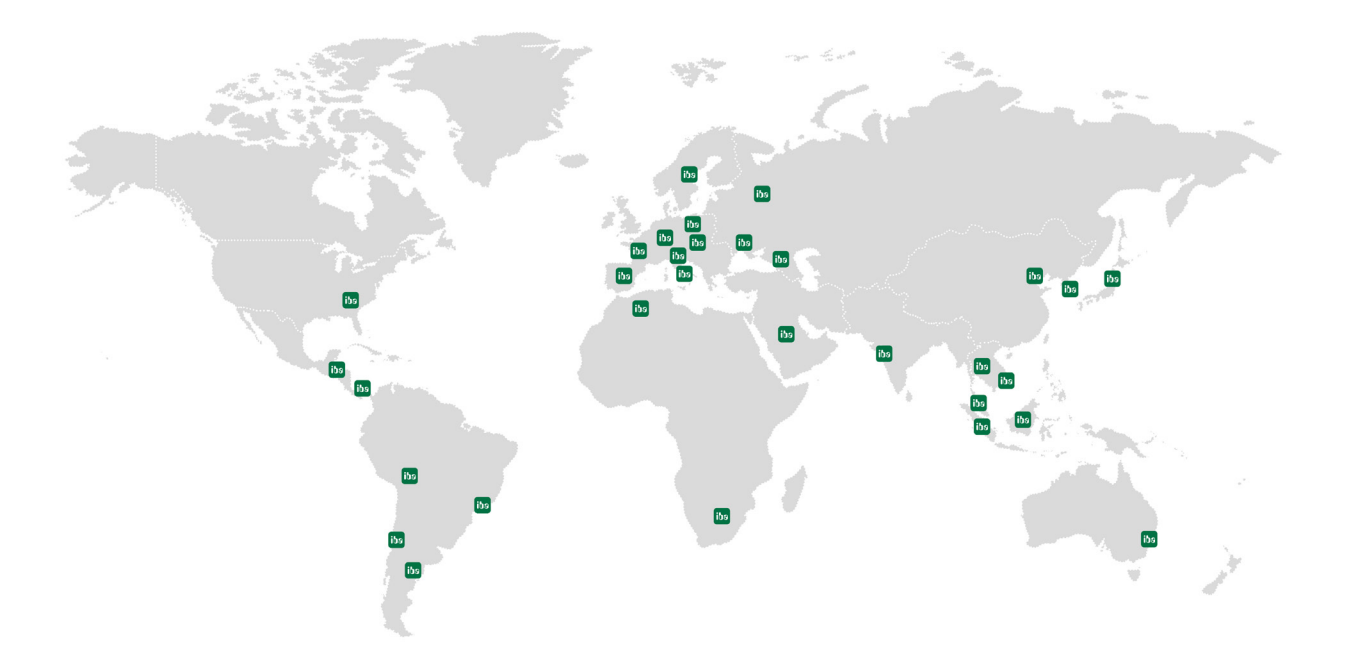

### iba AG

### Hausanschrift

Königswarterstr. 44 90762 Fürth

Telefon: +49 (911) 97282-0 www.iba-ag.com info@iba-ag.com

### Postanschrift

Postfach 1828 90708 Fürth

### Internationale Vertriebspartner

### Bitte scannen Sie den QR-Code

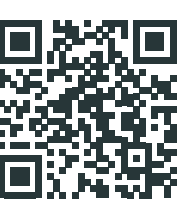

https://www.iba-ag.com/de/kontakt

Durch Tochterunternehmen und Vertriebspartner ist die iba AG weltweit vertreten. Technische Änderungen und Irrtümer vorbehalten.